22.03.2024 22.03.2024

# Новости нашего колледжа *за март!*

### *ГОМЕЛЬСКИЙ ГОСУДАРСТВЕННЫЙ АГРАРНО-ЭКОНОМИЧЕСКИЙ КОЛЛЕДЖ*

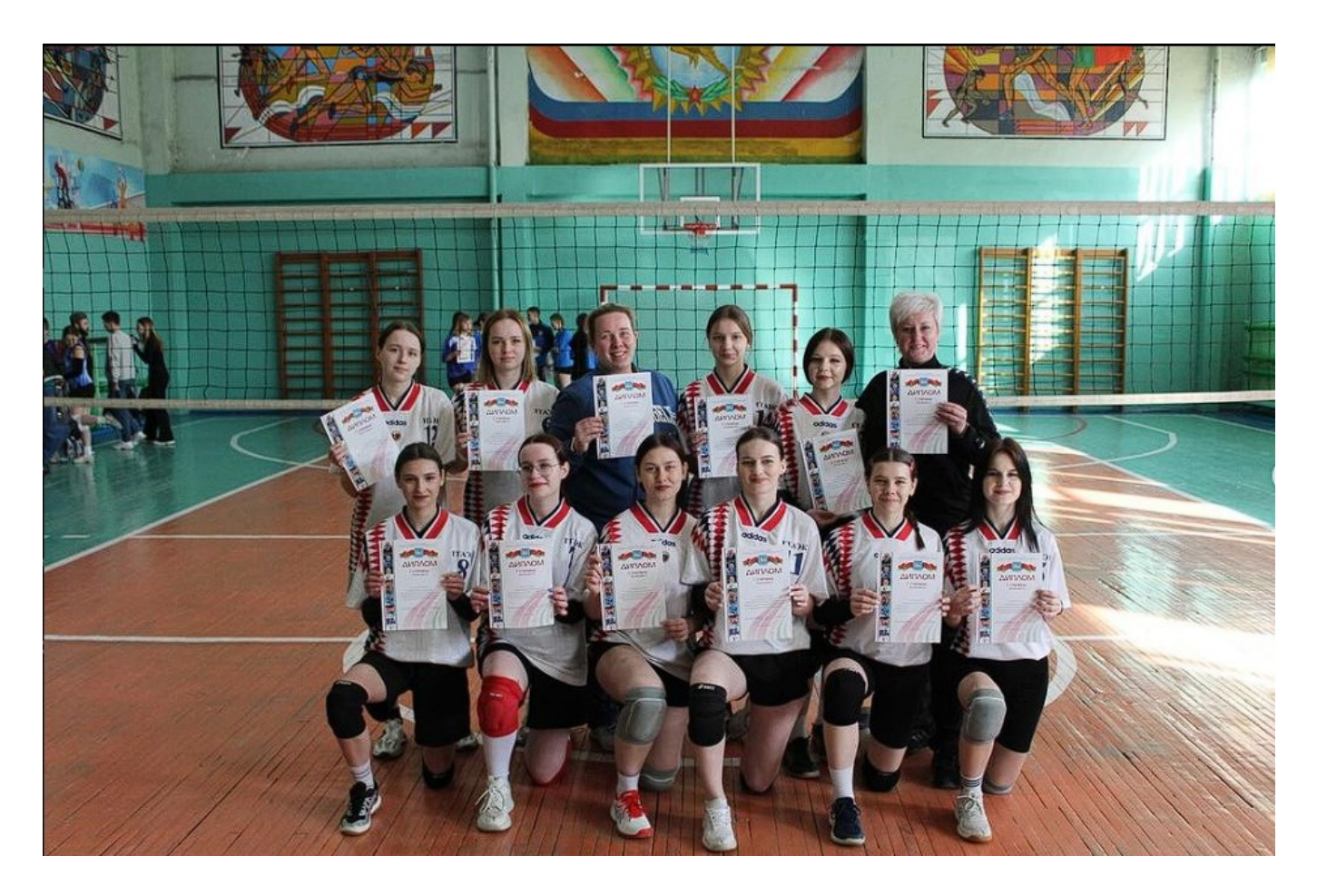

Всё самое интересное только здесь и сейчас!

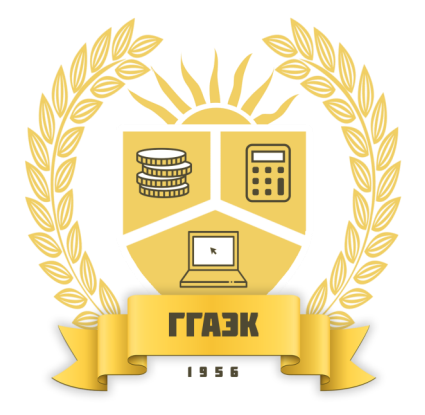

## Стр. 2 Название бюллетеня Новости нашего колледжа за март!

Поздравляем команду девушек, занявшую 1 место в соревнованиях по волейболу среди учащихся колледжей города Гомеля.

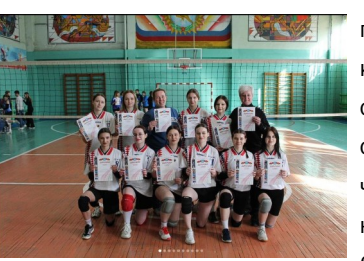

18.03.2024

Поздравляем с заслуженной тобедой! Это замечательно,  $\frac{1}{2}$ когда лавры победителя до-<br>... стаются действительно достойным ребятам. Желаем, чтобы сегодняшнее достижение стало только началом блистательного пути к еще большим вершинам. Пусть не всегда бывает легко, зато как прекрасно получить доги, а ключ его успешного пристойную награду за приложенные усилия! Счастья, уверенности в своих  $\mathbf{z}$ силах и удачи!

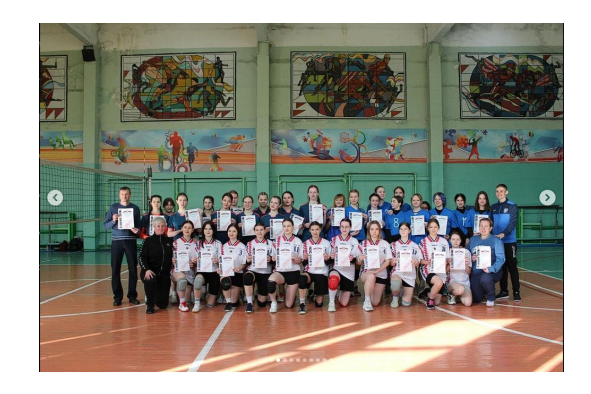

### Конституция в ГГАЭК!

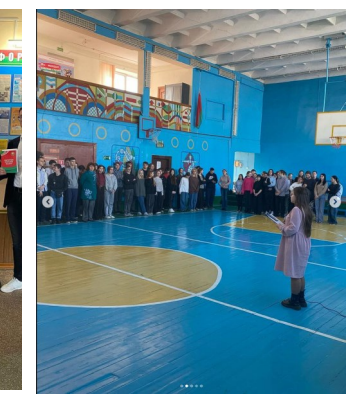

15.03.2024

Мероприятия, посвященные 30-летию Конституции Республики Беларусь прошли в колледже на этой неделе.

Конституция Республики Беларусь является Основным Законом государства, который закрепляет неотъемлемые права человека, взаимные обязанности гражданина и государства, в также порядок формиро-

вания и функционирования органов власти

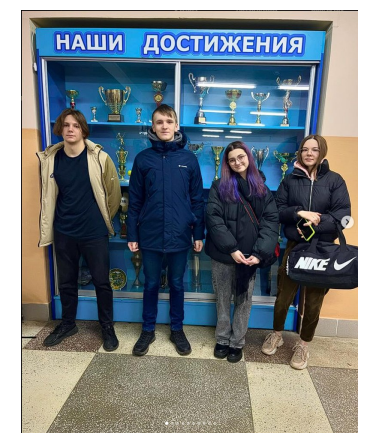

21.03.2024

Поздравляем сборную колледжа по плаванию, завоевавшую 2 место в соревнованиях среди учащихся колледжей города Гомеля

Поздравляем с блестящей победой! Желаем феерии ярких впечатлений, положительных эмоций и истинной гордости души. Пусть эта победа не будет последней, пусть каждое ваше старание и упорный труд обязательно приводят вас к призовым местам и заслуженным наградам.

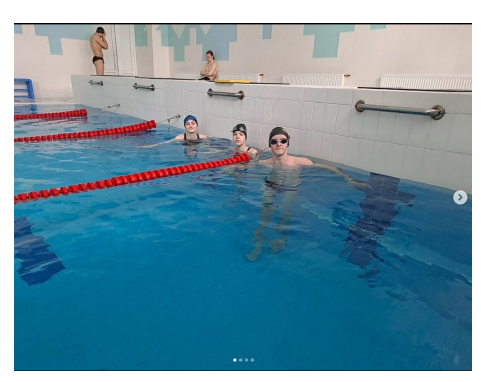

# ГГАЭК

Вчера на пленуме Гомельской городской организации ОО»БРСМ» была отмечена работа нашего колледжа по реализации молодежных проектов и программ в 2023 году. Всем спасибо и не сбавляем обороты в 2024!

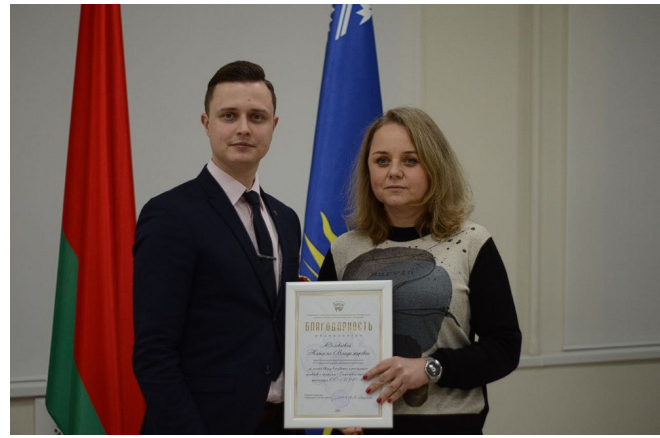

01.03.2024

 $\dot{\mathsf{B}}$  в семинаре-совещании по вопросам профориентации на базе 15 марта преподаватель Аникеева Татьяна Николаевна приняла участие Уваровичского ГДК

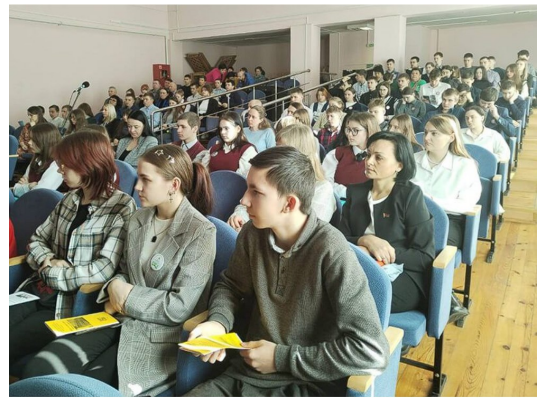

15.03.2024

Сегодня преподаватели колледжа Гуща Ольга Сергеевна и Докучаева Екатерина Викторовна участвовали в «Ярмарке профессий», которая прошла в городе Жлобине

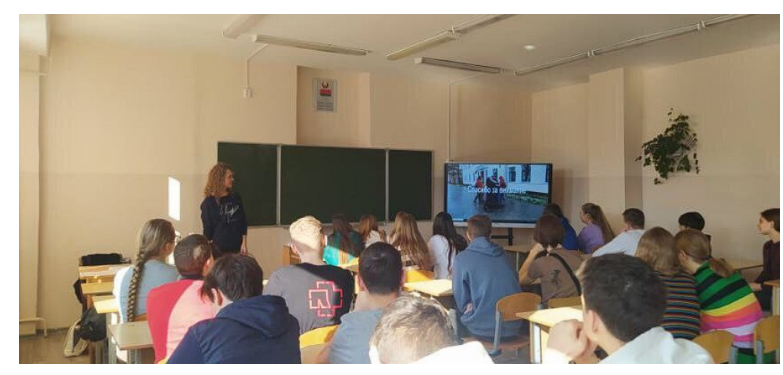

04.03.2024

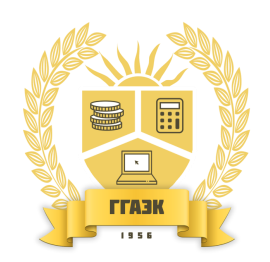

Наш адрес: Республика Беларусь 246050 г. Гомель, ул. Пролетарская, 39 Время работы: пн-пт: с 8:15 до 17:00 сб: с 8:15 до 14:00 Контактный телефон приёмной директора: 8 (0232) 32-00-06 Контактный телефон приёмной комиссии: 8 (0232) 50-53-17 Email: ggaek@ggaek.by

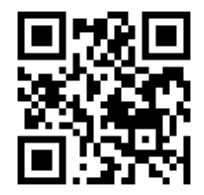

ИСПОЛЬЗОВАНИЕ: 1.Возьмите мобильный телефон с камерой; 2.Запустите программу для сканирования кода; 3.Наведите объектив камеры на код. Получите больше новостей о нашем колледже!

*23 марта 2024 года в 10:30 состоится Единый день открытых дверей, проводимый в рамках общереспубликанской акции «Я выбираю профессию». Ещё дни открытых дверей состоятся 13.04.2024 и 18.05.2024 в 10:30. Приглашаем всех желающих! По всем интересующим вопросам обращаться к ответственному секретарю приемной комиссии Михасёвой Ольге Александровне 50-53-17.* 

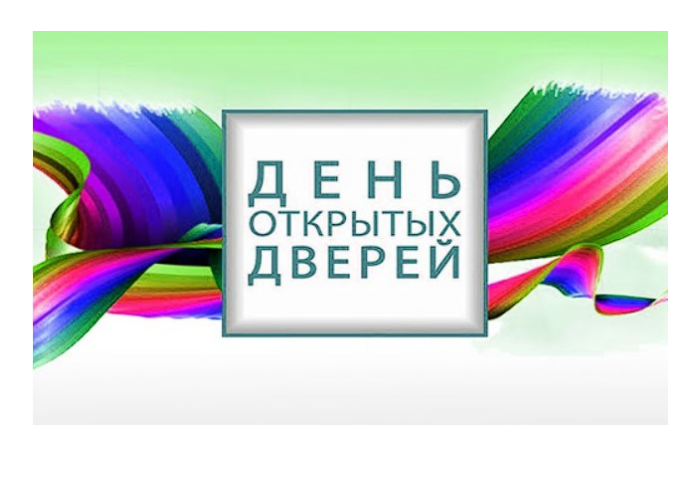

В рамках реализации Республиканской программы мероприятий, посвященных 80-той годовщине освобождения Беларуси от немецко-фашистских захватчиков, а так же с целью военнопатриотического воспитания, воспитанники военно-патриотического кружка посетили Гомельский областной музей Великой Отечественной войны

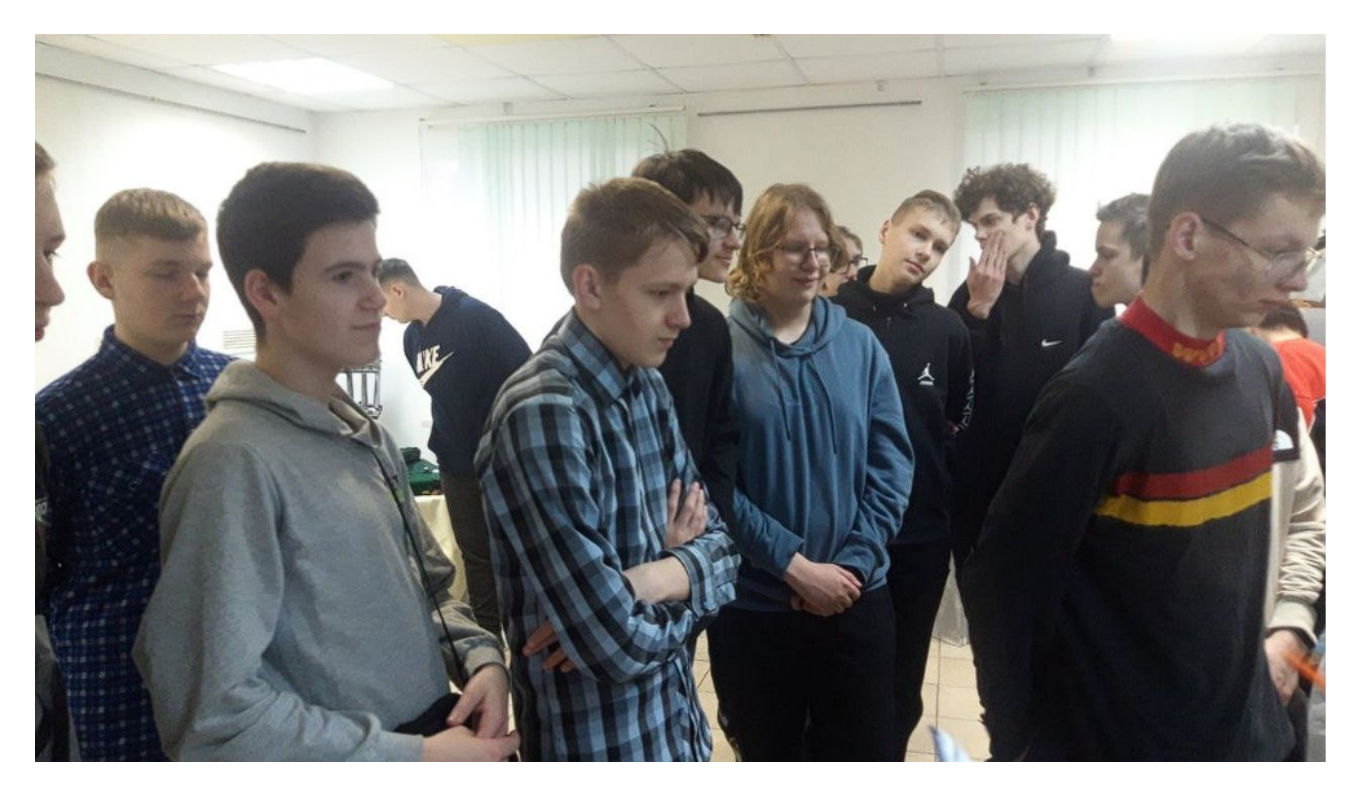